# **12. VRF – Virtual Routing and Forwarding**

In diesem Kapitel erfahren Sie

- wie man mit VRFs Netzwerke logisch unterteilen kann
- wie man VRFs einrichtet und nutzt
- wie Routing Protokolle bei Verwendung von VRFs konfiguriert werden
- wie GRE Tunnel Datenverkehr für multiple VRFs über eine physikalische Verbindung übertragen können
- wie man mit BGP einzelne Ziele für alle VRFs erreichbar macht

VRF bzw. VRF-lite ist eine Methoden zur **Network Virtualization** auf Layer 3.

Mit **VRF-lite** werden auf einem Router **separate VRF Instanzen** angelegt, die den Router quasi in multiple, voneinander unabhängige virtuelle Router aufteilen.

Jeder virtuelle Router verwaltet NUR seine VRF Instanz, die ein **VN – Virtual Network** (eine eigenständige Routing Domains) repräsentiert.

So können **L3 Netzwerke segmentiert** und **voneinander isoliert** werden, ohne das zusätziche Hardware benötigt wird.

TIPP: Vergleichbar mit VLANs auf einem Switch .. auf einem Switch können separate VLANs angelegt (sepate Broadcast Domains) werden, die den Switch quasi in multple, voneinander unabhängige virtuelle Switches aufteilen.

Eigenschaften VRF-lite.

- Jedes VN (VRF Instanz) ist eine eigenständige L3 Routing Domain, d.h. für jede VRF Topologie kann die gleiche IP Adressierung verwendet werden.
- Jedes VN benötigt eine eigene, dedizierte physikalische oder logische Verbindung auf jedem VN path ..
	- .. ein **routed interface kann nur genau einem VRF zugeordnet** werden.

Multiple VRFs über einen single Link .. in der Praxis:

- Auf ethernet-based Links kann **pro VN ein dot1q SubInterface** genutzt werden, so dass eine einzige physikalische Verbindung für multiple VRFs nutzbar ist.
- Auf P2p Links können **GRE Tunnel** verwendet werden, um VRFs über andere VRFs zu transportieren.
- Ein Router kann generell **NICHT zwischen VNs routen.**

In der Praxis:

- Damit VNs (Virtual Networks) "shared services" verwenden können, wie z.B. eine single Verbindung zum ISP und Zugiff auf Server Dienste innerhalb eines SAN, müssen VNs auf andere VNs zugreifen können (**overlapping VNs**).
- Um eine Kommunikation zwischen VNs möglich zu machen, wird auf sogennanten **VRF Edge Router** eine **BGP Redistribution** zwischen den VRFs eingerichtet.

## **VRF Planung**

Die Virtualisierung von Netzstrukturen erfordert gewissenhafte Planung VOR der Realisation:

- 1. **Analyse des Datenverkehrs** auf Grundlage der Netzwerktopologie (**Netzplan**) unter besonderer Berücksichtigung der Anwender-**VLANs** (Virtualisierung auf OSI 2 – logische Gruppierung von Netzbereichen)
- 2. Planung der **VN**s **Profile** für den Datenfluss einzelner VLANs (logischer Anwendergruppen) erstellen → "wer darf auf welchem Weg wohin"
- 3. Planung der **VRF Instanzen** auf Grundlage der VLAN Strukturen Erstellung logischer **Netztopologien pro VN** zur Ermittlung der notwendigen **Anforderungen** an die Virtualisierung:
	- **Anzahl und Art der benötigten Verbindungen**
		- Physikalische Interfaces
		- SubIFs
		- Tunneling

## ◦ **Festlegung der VRF Edge Router**

- ohne Redistribution
- BGP Redistribution

Einfaches Beispiel zur Virtualisierung

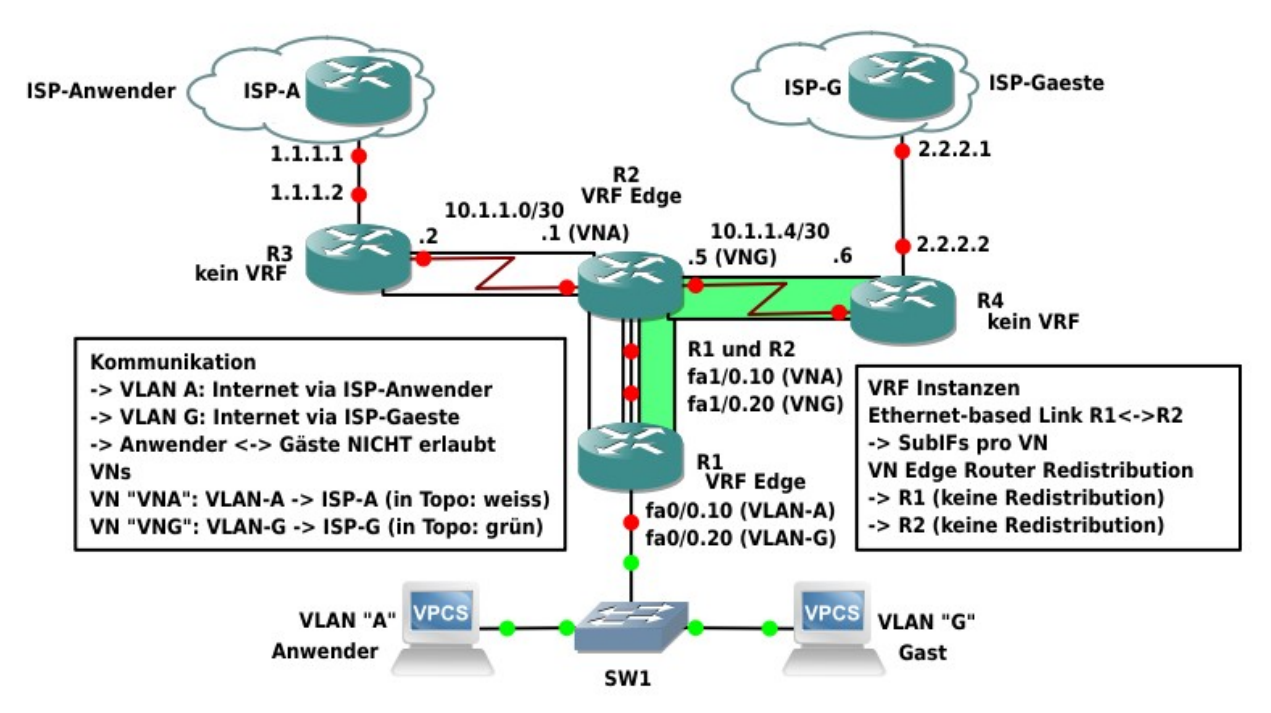

## **VRF – Konfigurationsschritte und Troubleshooting (allgemein)**

Genereller **Ablauf** der Konfiguraton

### **STEP 1**: IMMER ZUERST **VRF Instanzen anlegen**

## **STEP 2: Interfaces/SubInterfaces (genau) eine VRF Instanz zuordnen**

→ erst danach die Zuweisung einer IP Adresse vornehmen

### **STEP 3: VRF Routing**

Jedes VN ist eine separate Routing Domain (für jedes VN verwendet der Router eine separate RIB), daher muss für jedes VN eine separate Routing Prozess verwendet werden – z.B. pro VN ein separater OSPF Prozess.

### **STEP 4**: (Optional) **GRE Tunnel** für VRF Tunneling konfigurieren

.. falls z.B. Datenverkehr für multiple VNs über ein externes Netzwerk übertragen werden muss, dass keine Virtualisierung unterstützt, oder .. falls Datenverkehr für mehr als eine VN über eine einzige physikalische P2p Verbindung übertragen werden muss

### **STEP 5**: (Optional) **Redistribution** für **overlapping VNs**

.. i.d.R. falls gleiche Ziele aus unterschiedlichen VNs erreicht werden sollen, wie. z.B. das Internet oder Serverdienste in internen SANs.

• Import/Export von Routen zwischen unterschiedlichen VRFs mittels BGP RIB (Route Leaking)

## Generelles **Troubleshooting**

ACHTUNG: Grundsätzlich gilt: Bei Verwendung allgemeiner Troubleshooting Kommandos in VNs muss **immer die VRF Instanz mit angegeben werden** – dies gilt auch bei Konfiguration und Nutzung unterschiedlicher Dienste (z.B. NTP, Radius, SSH, ..) siehe später folgende Kapitel.

- # **show ip route vrf** *vrf-name*
- # **ping vrf** *vrf-name* { *IP* | *hostname* }
- # **traceroute vrf** *vrf-name* { *IP* | *hostname* }
- # **telnet** { *IP* | *hostname* } **/vrf** *vrf-name*
- # **ssh -vrf** *vrf-name* **-l** *username* { *IP* | *hostname* }

TIPP: Routing-context

Auf der CLI kann – abhängig vom IOS – in den Kontext eines VNs bzw. einer VRF-Instanz gewechselt werden.

Alle Troubleshooting Kommandos werden innerhalb des VRF Kontext dann automatisch in diesem Kontext – also für das VN – ausgeführt

→ Die VRF Instanz muss im Kontext für Kommandos nicht explizit angegeben werden.

## # **routing-context vrf** *vrf-name*

```
%vrf-name# ping { IP | hostname }
%vrf-name# traceroute { IP | hostname }
%vrf-name# telnet { IP | hostname }
%vrf-name# routing-context vrf global
#
```
## **VRF Konfiguration**

## **STEP 1: VRF Instanzen anlegen**

ACHTUNG: VRF Instanzen müssen existieren, BEVOR IP Adressen auf IFs konfiguriert werden.

- Falls eine **Route Redistribution** mit BGP durchgeführt werden soll ..
	- Angabe eines **RD Route Distinguisher** notwendig → i.d.R. bestehend aus "*BGP AS Nummer*:*Nummer"* (z.B. Lfd. Nr, VLAN ID, ..) .. generell frei wählbar. Muss für jede Instanz eindeutig sein. Über den RD kann BGP auf die Routen in unterschiedlichen VRF Instanzen zugreifen
	- Das Anlegen der address-familys für IPv4 und IPv6 aktiviert das VRF für diese L3 Protokolle.

(config)# **vrf definition** *vrf-name* (config-vrf)# **description** *Beschreibung* (config-vrf)# **rd** *bgp-as-nr***:***nr* (config-vrf)# **address-family ipv4** (config-vrf-af)# **exit-address-family** (config-vrf)# **address-family ipv6** (config-vrf-af)# **exit-address-family** (confg-vrf)# **exit**

## **STEP 2: Interfaces/SubInterfaces einer VN zuordnen**

ZUERST die VRF Zuordnung → erst DANN die IP Adresse. Ein routed IF kann immer nur einer VRF zugeordnet werden.

> (config-if/subif)# **vrf forwarding** *vrf-name* (config-if/subif)# **ip address** *IP mask* (config-if/subif)# **ipv6 address** *IPv6/prefix-length*

Elementares Troubleshooting VRFs und IF Zuordnung verifizieren

## # **show vrf**

HINWEIS VRF Konfiguration STEP1/STEP2: auf **älteren IOS** werden andere Kommandos (Anlegen von VRFs/VRF IF Zuordnung) verwendet. IPv6 ist bei dieser Variante noch nicht möglich.

```
!
ip vrf vrf-name
!
interface IF-ID
  ip vrf forwarding vrf-name
  ip address IP mask
!
```
## **STEP 3: VRF Routing**

#### **Statisches Routing**

(config)# **ip route vrf** *vrf-name net-ID maske next-hop-IP*

**EIGRP Routing** - Verwendung einer separaten AS-Nummer pro VN .. hier nur Beispiel für "Named EIGRP".

- ACHTUNG: Konfiguration der einzelnen EIGRP Subprozesse (pro VRF wird ein eigener benötigt) innerhalb des Named EIGRP Prozesses im SubConfiguration Mode der address-family (**config-router-af**).
- ACHTUNG: alle pro address-family verwendeten AS-Nummern müssen auf allen EIGRP Routern für die jeweilige addres-family übereinstimmen.

(config)# **router eigrp** *name* (config-router)# **eigrp router-id** *router-ID* (config-router)# **address-family** { **ipv4** | **ipv6** } **vrf** *vrf-name* (config-router-af)# **autonomous-system** *vrf-as-nummer*

#### **OSPF Routing** - Verwendung einer separaten Process ID pro VN.

HINWEIS: nach erstmaligem Anlegen ist der OSPF Prozess der VRF Instanz dauerhaft zugeordnet, d.h. der VRF Name muss bei zukünftigen OSPF Konfigurationen nicht mehr mit angegeben werden.

HINWEIS: das Kommando "capability vrf-light" ist bei Multiple Area OSPF mgl. auf Internal non-backbone Routern erforderlich, damit die IA Routen in den Routing Tabelle aufgenommen werden.

(config)# [ **ipv6** ] **router ospf** *process-ID* **vrf** *vrf-name* (config-router)# **capability vrf-light**

**OSPFv3** – Verwendung einer separaten address-family pro VN

(config)# **router ospfv3** process-ID (config-router)# **address-family** { **ipv4** | **ipv6** } [**unicast**] **vrf** *vrf-name*

(config-if)# **ospfv3** *process-id* { **ipv4** | **ipv6** } **area** *area-ID* 

## **IS-IS Routing**

- IS-IS ist im Zusammenhang mit VRFs nur beschränkt nutzbar.
- IS-IS unterstützt generell NUR IPv4 VRFs IPv6 wird nicht unterstützt.
- VRF-aware IS-IS ist weiterhin nur auf bestimmten IOS verfügbar.

ACHTUNG: VRFs müssen nach alter Methode (nur IPv4) angelegt worden sein

(config)# **ip vrf** *vrf-name*

Multiple IS-IS Prozesse – pro VRF ein eigener Prozess .. dabei wird jedem IS-IS Prozess ein eindeutiger Name zugeordnet (ein IS-IS Tag).

(config)# **router isis** *routing-area-Tag* (config-router)# **vrf** *vrf-name* (config-router)# **net** *NET*

(config-if)# **ip router isis** *routing-area-Tag*

#### **BGP Routing** - Verwendung einer separaten address-family pro VN.

ACHTUNG: nur der BGP "parent" Prozess bekommt eine AS Nummer

```
(config)# router bgp as-nummer
(config-router)# bgp router-id router-ID
(config-router)# address-family { ipv4 | ipv6 } vrf vrf-name
(config-router-af)# network net-ID mask maske
(config-router-af)# neighbor IP remote-as as-nummer
(config-router-af)# exit-address-family
(confg-router)#
```
## **VRF Troubleshooting**

.. nur eine Auswahl von Troubleshooting Kommandos (Syntax mit VRFs)

#### **VRFs**

```
# show vrf [ ipv4 | ipv6 ] vrf-name
# show vrf [ ipv4 | ipv6 ] brief
# show vrf [ ipv4 | ipv6 ] detail vrf-name
# show vrf [ ipv4 | ipv6 ] interfaces vrf-name
# debug vrf [ ipv4 | ipv6 | error ]
```
ALTE Troubleshooting Kommandos

# **show ip vrf brief** # **show ip vrf interfaces** # **show ip vrf detail** # **show ip vrf** *vrf-name*

**Routing allgemein**

- # **show ip route vrf** *vrf-name* [ **static** | **eigrp** | **ospf** | **bgp** ]
- # **show ip route vrf \***
- # **show ip protocols vrf** *vrf-name*

```
EIGRP → Grundsätzlich: Angabe des VRF Namens (vrf vrf-name)
```
# **show ip eigrp vrf** *vrf-name* **neighbors** # **show ip eigrp vrf** *vrf-name* **topology**

**OSPF** → Angabe der Process ID (ospf process-ID)

```
# show ip ospf process-id
# show ip ospf process-id neighbor
# show ip ospf process-id interface [ IF-ID ]
# show ip ospf process-id database
```
**BGP** → Angabe von vpnv4 vrf vrf-name

```
# show ip bgp vpnv4 vrf vrf-name
# show ip bgp vpnv4 vrf vrf-name neighbors
# show ip bgp vpnv4 vrf vrf-name summary
```
.. alternativ können auch Informationen zu allen VNs angezeigt werden .. mit dem Zusatz vpnv4 werden nur Informationen zur address-family ipv4 angezeigt

# **show ip bgp** { **all** | **vpnv4 all** } # **show ip bgp** { **all** | **vpnv4 all** } **neighbors** # **show ip bgp** { **all** | **vpnv4 all** } **summary**

.. Echzeit-Ausgabe von BGP Ereignissen, z.B. Aufbau Nachbarschaften

```
# debug ip bgp events
```
## **VRF Konfigurationsbeispiel**

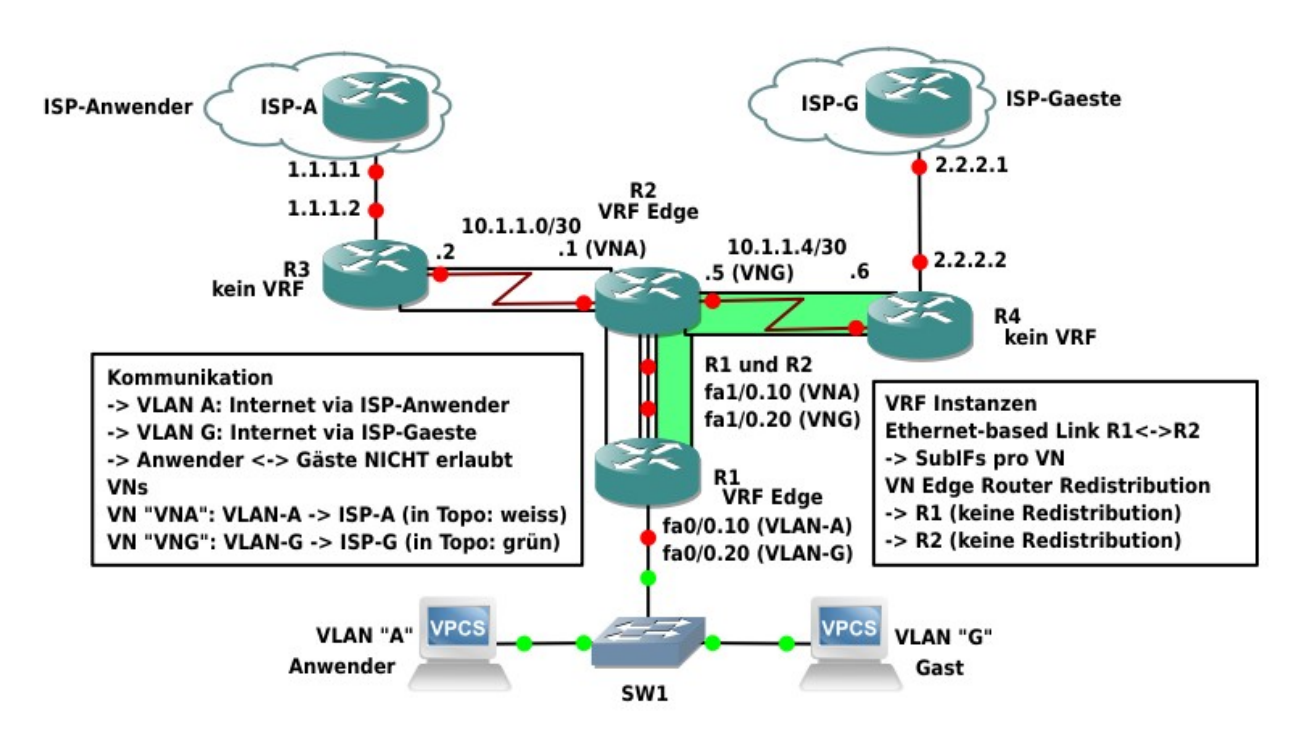

### **Konfiguration der VRF Router R1 und R2**

- 1. VRFs anlegen
- 2. Schnittstellen konfigurieren
- 3. Routing konfigurieren

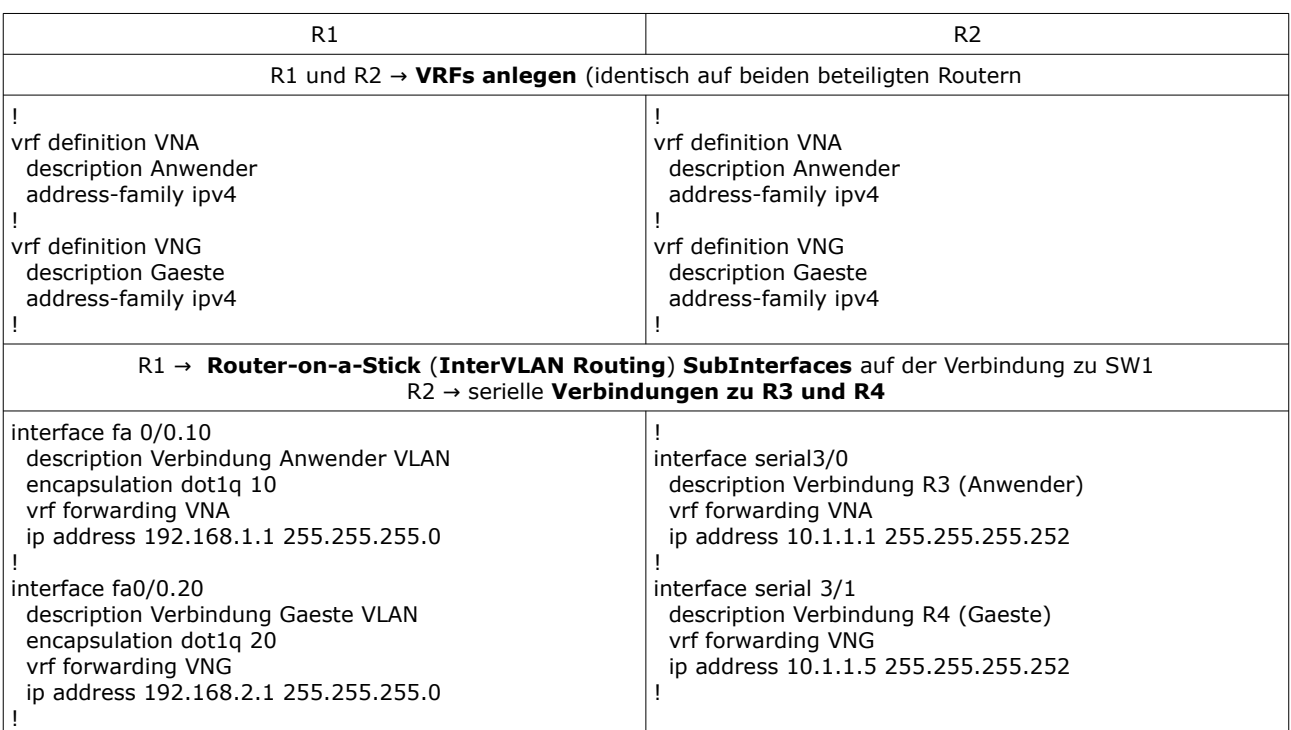

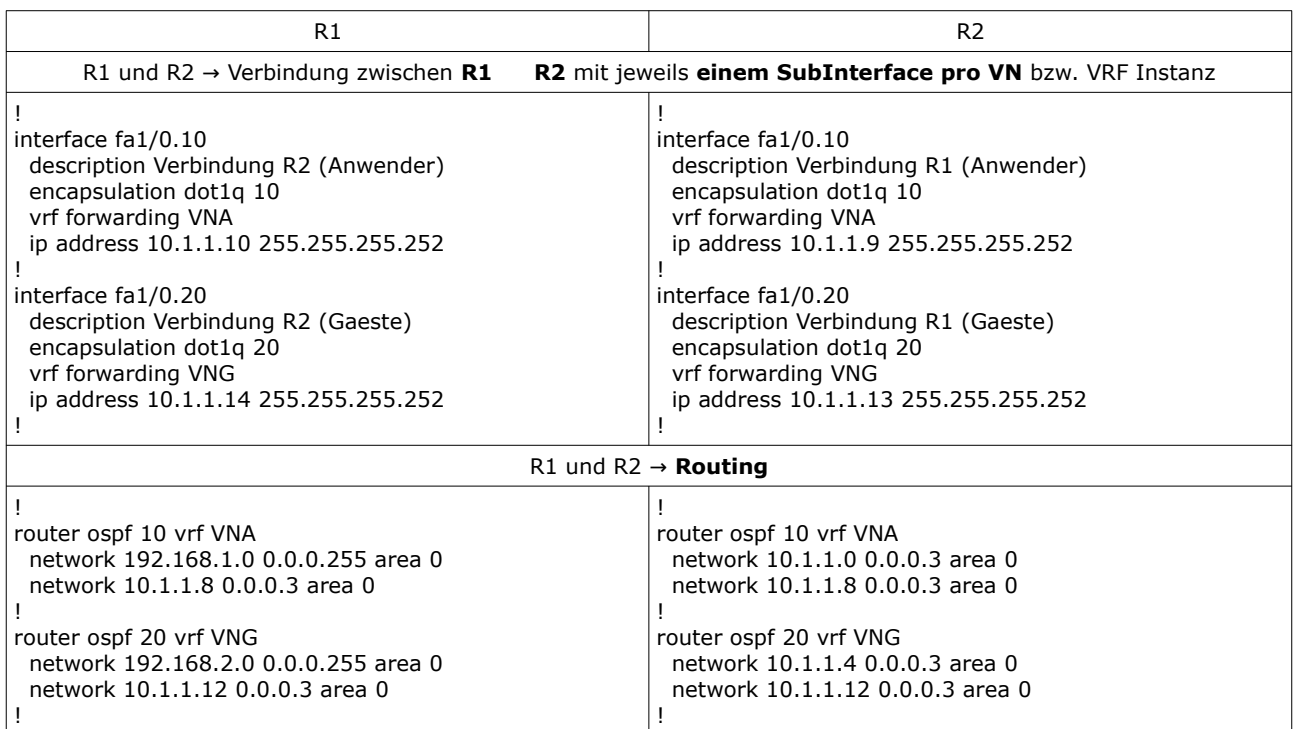

## **Konfiguraton der NICHT-VRF Router R3 und R4**

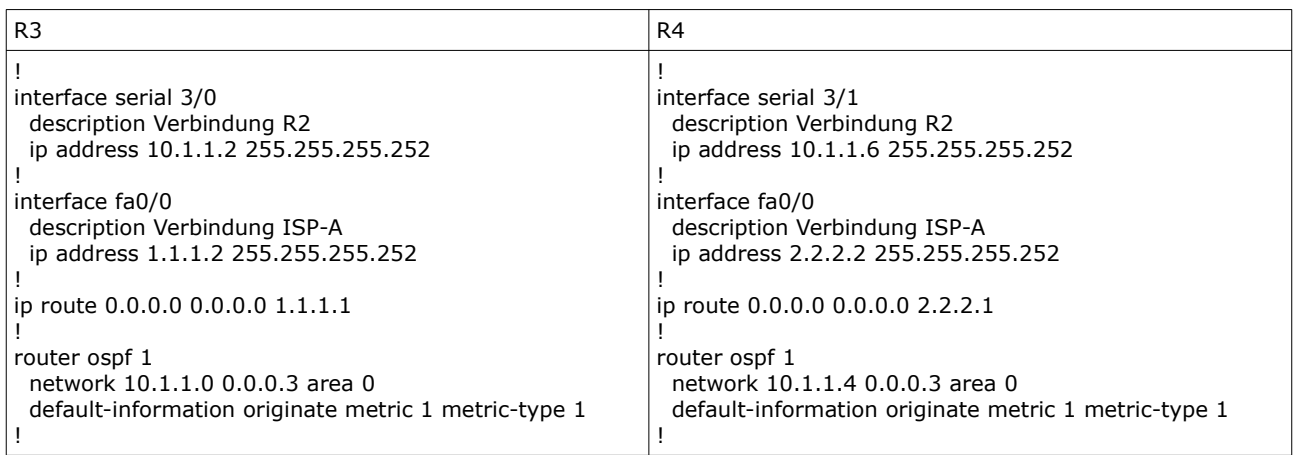

## **GRE Tunnel für VRF Tunneling konfigurieren**

Notwendig, falls Datenverkehr multiple VNs über Netzwerkinfrastrukturen ohne Virtualisierug übertragen werden muss, z.B. über externe Provider Netzwerke.

**GRE** Tunneling - allgemein

- **Tunnel Source Interface**
	- → SRC IP in äusserem Header
	- → ACHTUNG: IP muss erreichbar sein (vom Gegenüber)

• **Tunnel Destination IP** 

- → DST IP in äusserem Header
- → ACHTUNG: IP muss IMMER erreichbar sein
- **IP Adresse** auf dem **Tunnel Interface** → Adressen im inneren Header - nur bei Kommunikation von oder zu den Tunnel IF Adressen z.B. Kommunkation eines aktiven Routing Protocols

**VRF über GRE** – Übertragung von VRF Datenverkehr über ein nicht-VRF Interface → unabhängig, ob der Tunnelendpunkt an der Virtualisierung beteiligt ist

- Tunnel Source Interface → nicht in VRF Instanz
- Tunnel Destination IP  $\rightarrow$  nicht in VRF Instanz
- Tunnel Interface  $\rightarrow$  in VRF Instanz
- ACHTUNG: das Tunnel IF muss der VRF Instanz zugeordnet werden nicht das physikalische Interface

(config-if)# **vrf forwarding** *vrf-name*

Variante: **VRF über VRF GRE** - Übertragung von VRF Datenverkehr über ein VRF Interface → falls auch der andere Tunnelendpunkt an der Virtualisierung beteiligt ist, kann so Datenverkehr für 2 VNs über die Verbindung übertragen werden

- 
- Tunnel Source Interface  $\rightarrow$  in VRF Instanz<br>Tunnel Destination IP → in VRF Instanz Tunnel Destination IP
- Tunnel Interface → in (anderer) VRF Instanz
- ACHTUNG: das Tunnel IF muss der VRF Instanz zugeordnet werden, die getunnelt übertragen werden soll

(config-if)# **vrf forwarding** *anderer-vrf-name*

• ACHTUNG zusätzlich notwendig auf Tunnel IF: Angabe des VRF auf dem Tunnel SRC IF, äusserer IP Header

#### (config-if)# **tunnel vrf** *vrf-name*

#### ACHTUNG:

- es sind generell multiple Tunnel pro physikalischem Interface möglich.
- es dürfen grundsätzlich nicht 2 Tunnel mit gleicher Tunnel SRC und DST verwendet werden – es ist jedoch möglich ..
	- .. dabei wird für den Tunnel ein eindeutiger "**Tunnel Key**" gesetzt.
	- Alternativ: Loopback Interfaces für Tunnel SRC und DST verwenden.

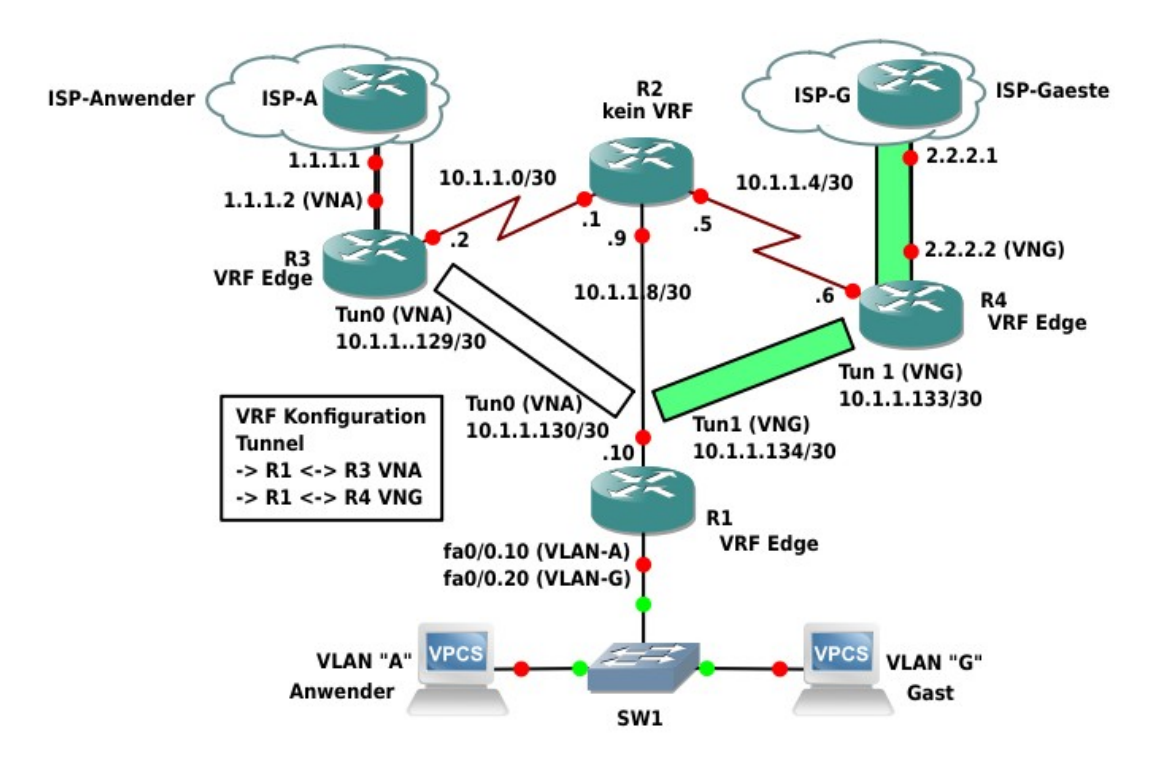

## **GRE Tunnel Konfigurationsbeispiel 1**

Beispiel GRE Tunnel R1 R3 (nur die Tunnel-relevanten Kommandos):

- VRF Instanz VNA über nicht-VRF Verbindung<br>• Beide Tunnelendpunkte VRF Edge Router
- Beide Tunnelendpunkte VRF Edge Router

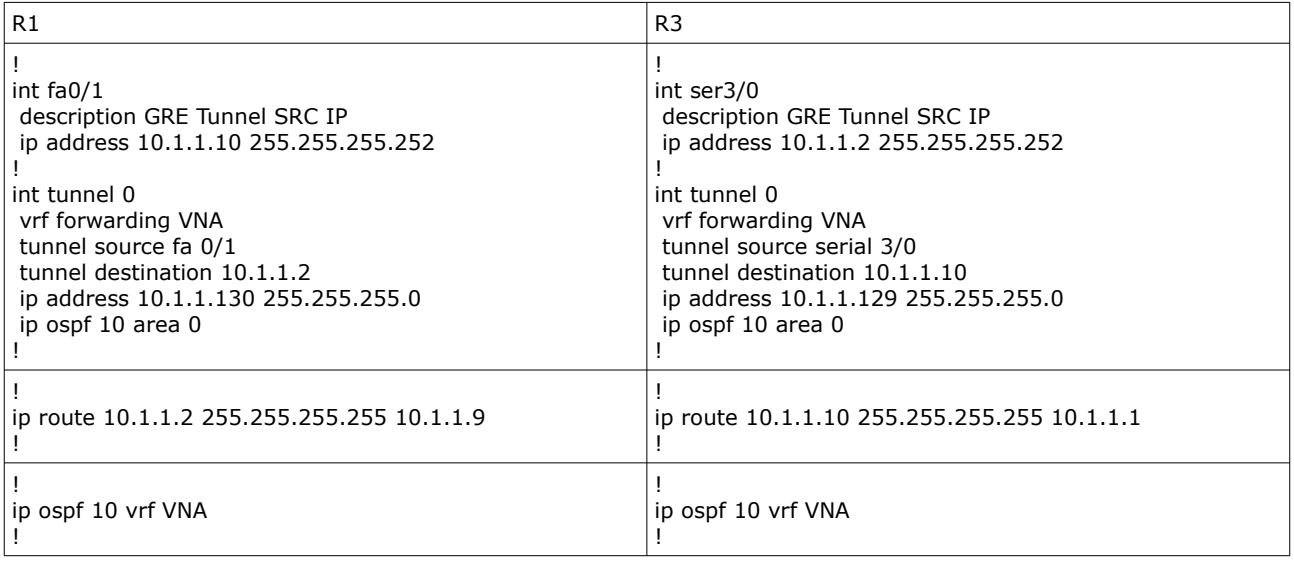

## **GRE Tunnel Konfigurationsbeispiel 2**

Konfiguration multipler Tunnel mit identischer Tunnel SRC und DST unter Verwendung von Tunnel Keys. HINWEIS: der CL Router kennt keine VRFs.

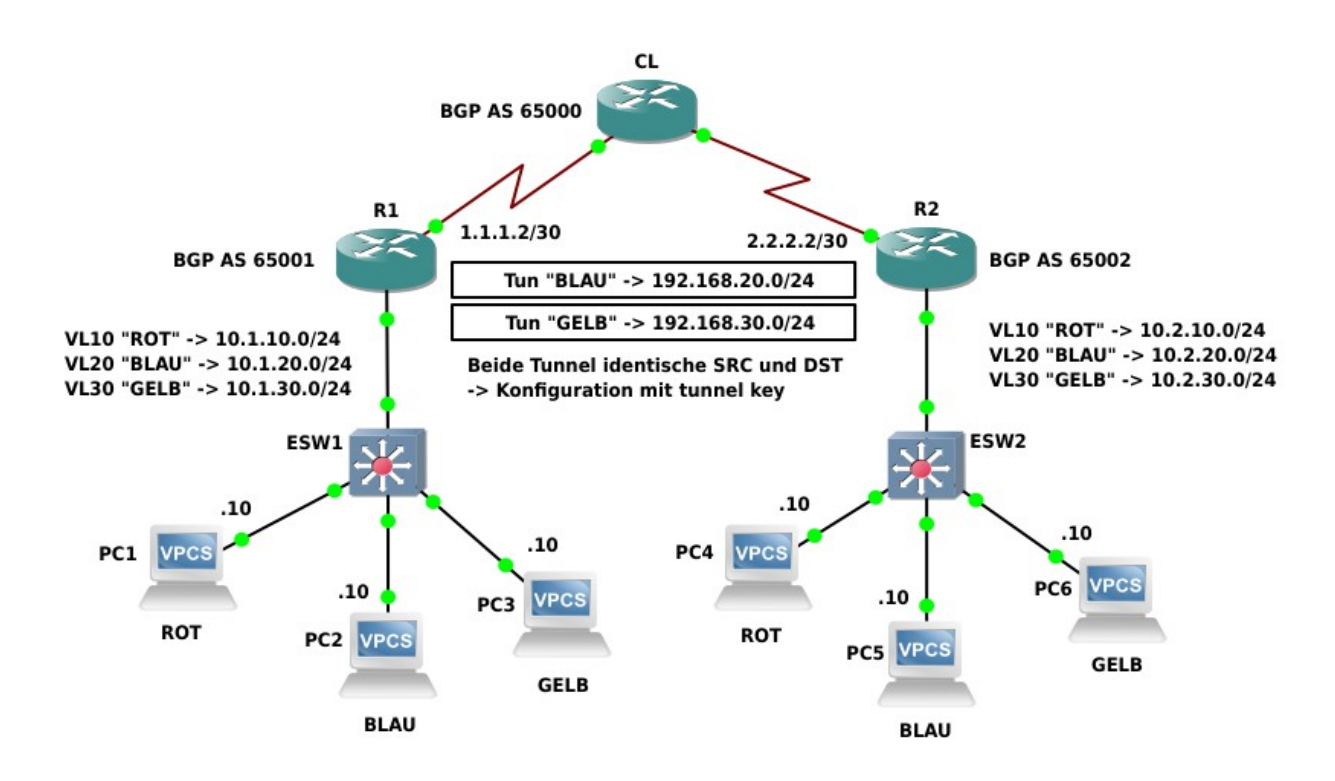

HINWEIS: Im Konfigurationsausschnitt sind NUR die Tunnel und die physikalischen Tunnel IFs dargestellt – das notwendige Routing und die VRF Instanzen nicht (CL kennt VRFs nicht).

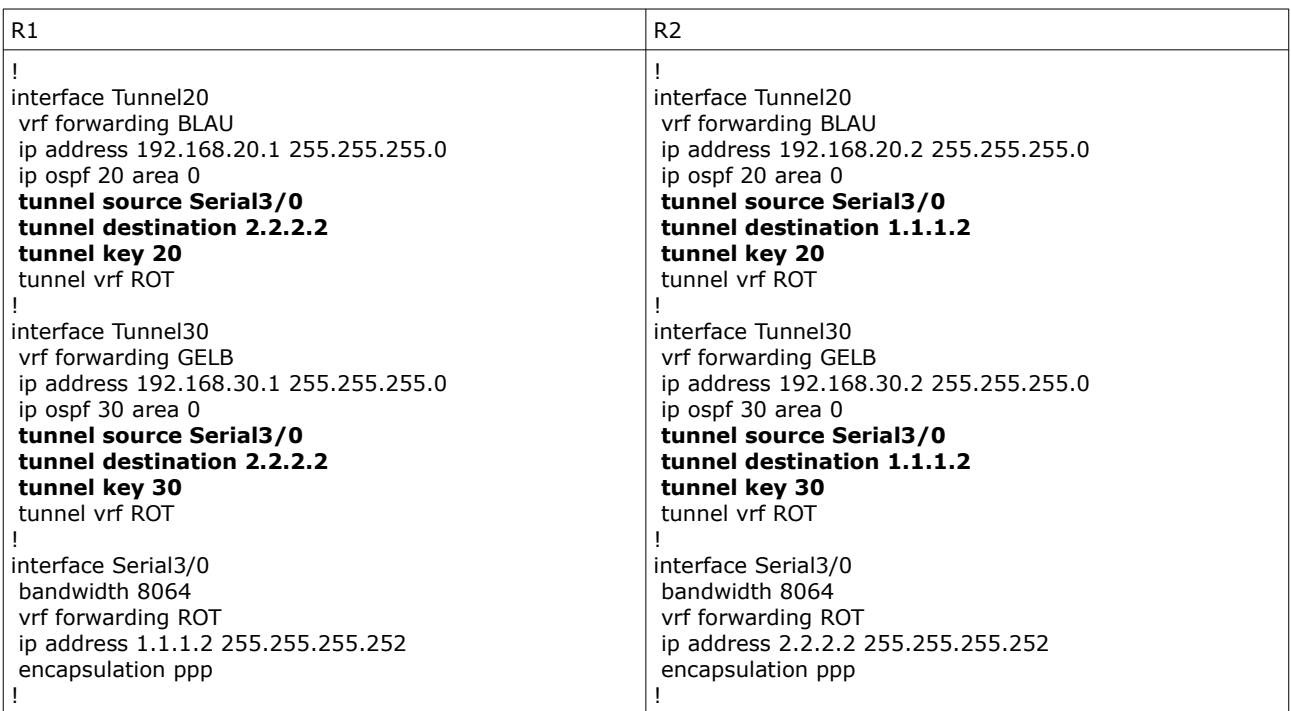

## **Local Route Leaking via BGP – RD und Route Target**

Notwendig, wenn auf einem VRF Edge Router gleiche Resourcen für unterschiedliche VNs zur Verfügung stehen sollen – die i.d.R über eine "shared" Verbindung erreichbar sind (z.B. ISP Internet Verbindung, Zugriff auf Serverdienste im SAN, ..).

Elementare Logik des **local route leaking**: NLRIs – Network Reachable Informations (Routen) jedes VN werden innerhalb einer BGP RIB für die Redistribution in andere VNs bereitgestellt.

Dies geschieht über folgende zusätliche Funtionen:

- Route Distinguisher und
- Route Targets.

### **Route Distinguisher (RD)**

RDs werden grundsätzlich für MPLS Netzwerke verwendet – VRF-Light ist VRF ohne MPLS. Ein RD ist vereinfacht eine zusätzliche Kennzeichnung für die VRF-Instanz (das VN – Virtual Network).

Genauer werden Routen des VN zusätzlich mit der RD gekennzeichnet, wenn MP-BGP VPN Routen mit anderen PEs austauscht.

Ein RD ist 64 Bit (8 Byte) lang und existiert in 2 Formaten:

- 2 Byte Type | **2 Byte ASN** | **4 Byte Kennung**
- 2 Byte Type | **4 Byte ASN** | **2 Byte Kennung**

Adminstrativ wird nur die ASN und Kennung eines RD auf Cisco Routern konfiguriert (das Type Feld wird intern genutzt), wobei die anzugebenden Werte frei wählbar sind .. i.d.R. werden sprechende Werte wie die AS-Nummer und die VLAN ID o.ä. verwendet. Die Zuordnung RD zu VN erfolgt im SubConfiguration Mode des VRF.

(config)# **vrf definition** *vrf-name* (config-vrf)# **rd** *asn*:*nn*

Ein RD ist Voraussetzung für den Austausch von Routen zwischen unterschiedlichen VNs über Route Targets.

#### **Route Targets**

Mit Route Targets können Routen, die mittels RD bestimmten VNs zugeordnet wurden, zwischen den VNs ausgetauscht werden .. genauer importiert und exportiert werden.

Route Targets verwenden RDs, daher ist die Verwendung von Route Targets nur unter der Voraussetzung möglich, das jedem VN innerhalb der VRF Definition eine RD zugeordnet wurde.

Der Im- und Export von Routen erfolgt im SubConfiguration Mode des VRF.

(config)# **vrf definition** *vrf-name* (config-vrf)# **route-target import** *RD* (config-vrf)# **route-target export** *RD*

## **Local Route Leaking via BGP - Konfiguration**

Route Leaking Konfigurationsschritte:

- 1. Zusätzlich **VRF-Instanz für die "Shared Verbindung"** festlegen.
	- .. und das Shared Interface zuordnen (und optional zusätzliche Routen definieren z.B. eine ISP Default Route)
- 2. **RD Route Distinguisher** für alle VRF Instanzen festlegen. Allgemeines Format  $\rightarrow$  ASN:nn (z.B. ASN Nummer aus dem BGP Prozess und Lfd.-Nr)

```
(config)# vrf definition vrf-name
(config-vrf)# rd asn:nn
```
- 3. **Lokalen BGP Prozess für jede VRF Instanz** konfigurieren
	- Routen aus den jeweiligen VRFs in die jeweilige BGP RIB für das ensprechende VRF einbinden, z.B.
		- durch Verwendung des network Kommandos
		- .. oder durch Redistribution des im jeweiligen VRF verwendeten internen Routing Protokolls (EIGRP, OSPF)
		- .. oder durch Redistribution von connected routes, static routes

(config)# **router bgp** *asn* (config-router)# **bgp router-id** *ipv4*

```
(config-router)# address-family ipv4 vrf vrf-name 
(config-router-af)# network net-ID mask maske
.. oder/und
(config-router-af)# redistribute {connected | static | ospf process-ID | eigrp asnr}
(config-router-af)# exit-address-family 
(config-router)#
```
- 4. Für jede VRF Instanz:
	- BGP Routen aus dem "Shared" VRF exportieren → UND → in die BGP RIB der "Benutzer" VRFs importieren
	- BGP Routen aus den "Benutzer" VRFs exportieren → UND → in die BGP RIB des "Shared" VRF importieren

(config)# **vrf definition** *vrf-name* (config-vrf)# **route-target import** *RD* (config-vrf)# **route-target export** *RD*

5. Zuletzt werden die – mittels BGP in die RIB der VRF importierten – Route/n zum gemeinsamen Ziel durch das interne Routing Protokoll in das jeweilige VRFs verteilt. ACHTUNG: wenn es bei OSPFv2 nicht funktioniert zusätzlich mit "summary-address" arbeiten.

(config-router)# **redistribute bgp** *asn* ..

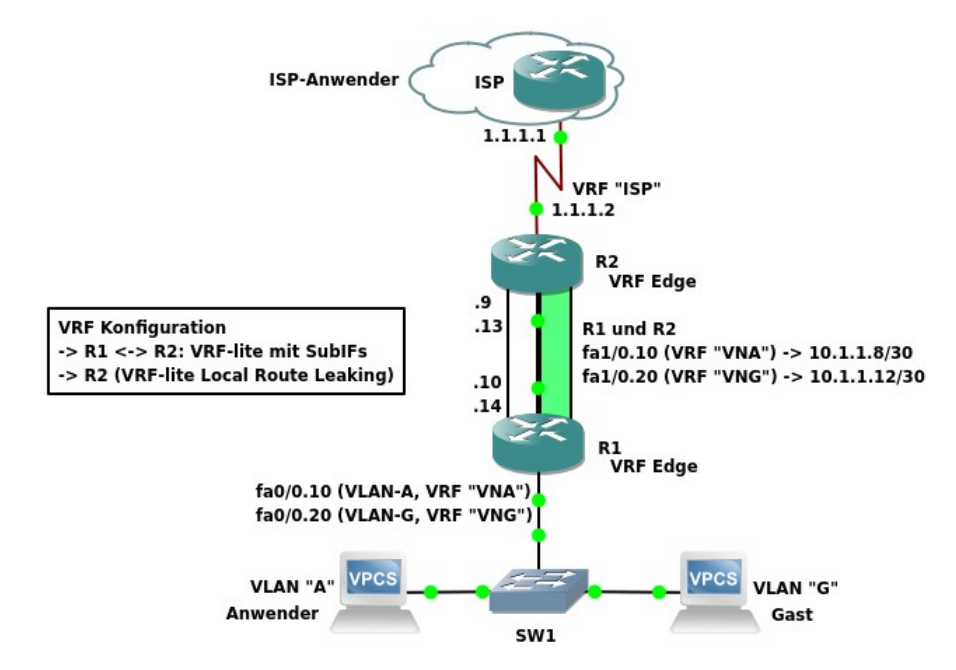

## **Local Route Leaking Konfigurationsbeispiel**

### Konfiguration auf Router **R2**

→ eine Default Route Richtung ISP soll für die "Benutzer" VRF-Instanzen "VNA" und "VNG" zur Verfügung gestellt werden.

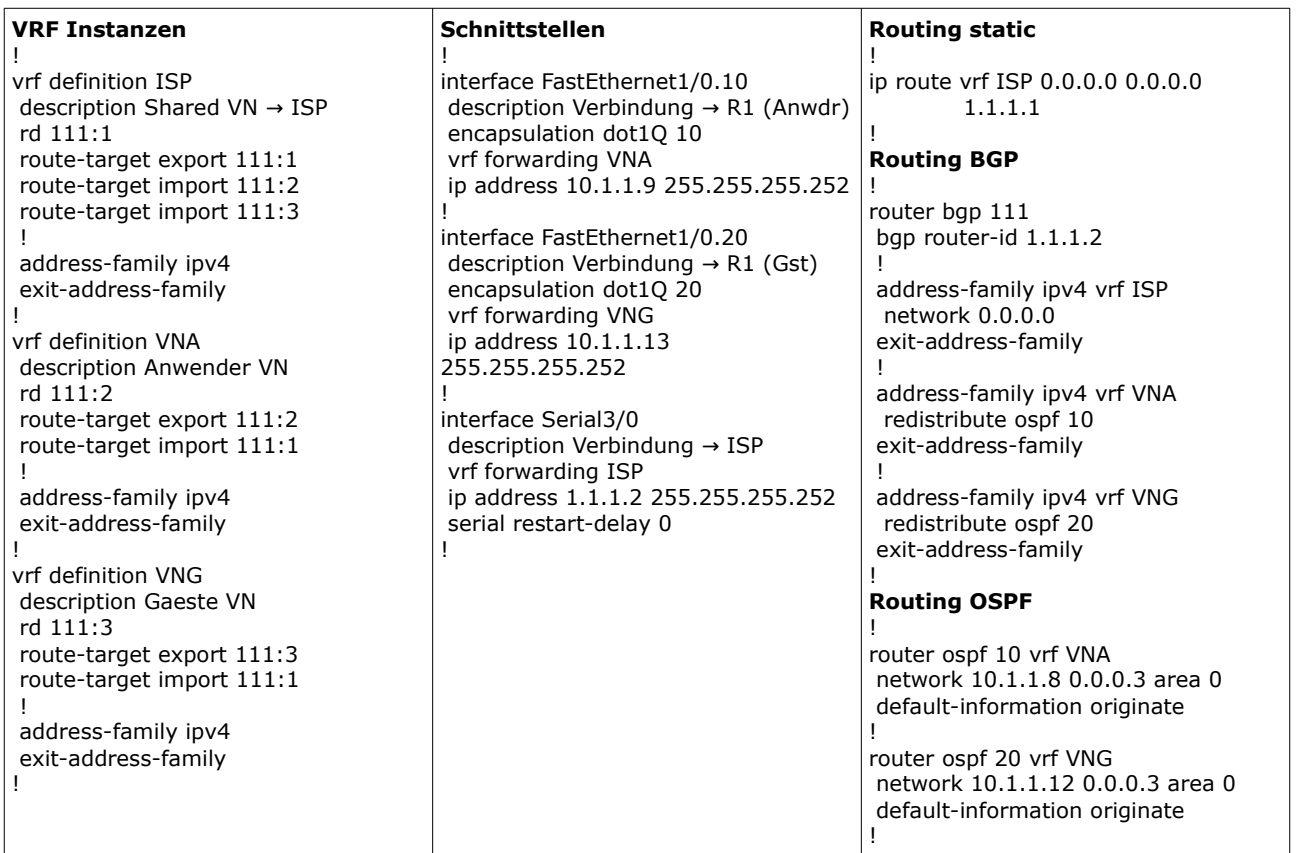

## **Selbstkontrolle – Aufgaben und Übungen**

1. Welche der folgenden Aussagen über VRFs sind wahr?

 VRFs unterteilen einen physikalischen Router in multiple – voneinander völlig unabhängig agierende – logische Router.

Ein Router kann zwischen seinen lokalen VNs routen.

Für jedes VN verwaltet ein Router eine separate Routing Tabelle.

Ein routed interface kann immer nur einem VN zugeordnet werden.

2. Wie lässt sich die Topologie bzw. Ausdehnung einer gemeinsamen VRF VN am Besten beschreiben?

 Alle Schnittstellen aller beteiligten Router, die der gleichen VRF Instanz zugeordnet sind bilden die Topologie des VN ab.

Alle Router, die eine gleiche VRF Instanz kennen, bilden die Topologie des VN ab.

 Alle Router im gleichen VLAN gehören zur gleichen VRF Instanz und bilden die Topologie des VN ab.

 Die Topologie eines VN ist immer identisch mit der physikalischen Topologie des Netzwerks.

3. Mit welcher Technologie ist es möglich, multiple VRF VNs über eine einzelne physikalische Verbindung zu übertragen?

4. Welches der folgenden Routing Protokolle muss eingesetzt werden, wenn eine eine einzelne Internet Verbindung (default Route) für multiple VRF VNs bereitgestellt werden soll?

O IS-IS

O OSPFv3

- O BGP
- das ist nicht möglich

5. Mit welcher Technologie ist es möglich, Datenverkehr für multiple VRF VNs über ein einzelne serielle P2p Verbindung zu übertragen?

- O MVRF
- O GRE
- O BGP
- $\cap$  PPP

6. Welches der folgenden Routing Protokolle kann NUR für IPv4 VRFs verwendet werden?

- O EIGRP O OSPF O IS-IS
- $O$  BGP

7. Notieren Sie das notwendige Kommando, um eine ICMP Type 8 Nachricht (ping ;) an die Zieladresse 10.1.1.1 in VRF "v1" zu senden.

8. Welche elementaren Konfigurationsschritte beim Aufbau von VN Topologien mit VRF Technologie sind immer durchzuführen?

- 1. Anlegen der VRF Instanzen,
	- 2. Routing für die VRF Instanz einrichten
	- 3. Schnittstellen einer VRF Instanz zuordnen
	- 4. Schnittstellen eine IP/IPv6 Adresse zuordnen
- 1. Anlegen der VRF Instanzen,
	- 2. Schnittstellen eine IP/IPv6 Adresse zuordnen
	- 3. Schnittstellen einer VRF Instanz zuordnen
	- 4. Routing für die VRF Instanz einrichten
- 1. Schnittstellen einer VRF Instanz zuordnen
	- 2. Anlegen der VRF Instanzen
	- 3. Routing für die VRF Instanz einrichten
	- 4. Schnittstellen eine IP/IPv6 Adresse zuordnen
- 1. Anlegen der VRF Instanzen,
	- 2. Schnittstellen einer VRF Instanz zuordnen
	- 3. Schnittstellen eine IP/IPv6 Adresse zuordnen
	- 4. Routing für die VRF Instanz einrichten
- 9. Wozu wird der Route Distinguisher verwendet?
	- GRE Tunnel ID
	- O BGP Route Leaking
	- dot1x ID
	- O OSPFv3 und Named EIGRP Routing ID

## **Selbstkontrolle – Lösungen**

1. Welche der folgenden Aussagen über VRFs sind wahr?

x VRFs unterteilen einen physikalischen Router in multiple – voneinander völlig unabhängig agierende – logische Router.

Ein Router kann zwischen seinen lokalen VNs routen.

 $x$ □ Für jedes VN verwaltet ein Router eine separate Routing Tabelle.

 $x$  Ein routed interface kann immer nur einem VN zugeordnet werden.

2. Wie lässt sich die Topologie bzw. Ausdehnung einer gemeinsamen VRF VN am Besten beschreiben?

x Alle Schnittstellen aller beteiligten Router, die der gleichen VRF Instanz zugeordnet sind bilden die Topologie des VN ab.

 Alle Router, die eine gleiche VRF Instanz kennen, bilden die Topologie des VN ab. Alle Router im gleichen VLAN gehören zur gleichen VRF Instanz und bilden die Topologie des VN ab.

 Die Topologie eines VN ist immer identisch mit der physikalischen Topologie des Netzwerks.

3. Mit welcher Technologie ist es möglich, multiple VRF VNs über eine einzelne physikalische Verbindung zu übertragen?

*Router-on-a-Stick (RoaS) mit dot1q SubInterfaces pro VRF*

4. Welches der folgenden Routing Protokolle muss eingesetzt werden, wenn eine eine einzelne Internet Verbindung (default Route) für multiple VRF VNs bereitgestellt werden soll?

 $O$  IS-IS O OSPFv3 xO BGP das ist nicht möglich

5. Mit welcher Technologie ist es möglich, Datenverkehr für multiple VRF VNs über ein einzelne serielle P2p Verbindung zu übertragen?

O MVRF **xO GRE** O BGP  $\cap$  PPP

6. Welches der folgenden Routing Protokolle kann NUR für IPv4 VRFs verwendet werden?

O EIGRP O OSPF xO IS-IS  $O$  BGP

7. Notieren Sie das notwendige Kommando, um eine ICMP Type 8 Nachricht (ping ;) an die Zieladresse 10.1.1.1 in VRF "v1" zu senden.

*ping vrf v1 10.1.1.1*

8. Welche elementaren Konfigurationsschritte beim Aufbau von VN Topologien mit VRF Technologie sind immer durchzuführen?

- 1. Anlegen der VRF Instanzen,
	- 2. Routing für die VRF Instanz einrichten
	- 3. Schnittstellen einer VRF Instanz zuordnen
	- 4. Schnittstellen eine IP/IPv6 Adresse zuordnen
- 1. Anlegen der VRF Instanzen,
	- 2. Schnittstellen eine IP/IPv6 Adresse zuordnen
	- 3. Schnittstellen einer VRF Instanz zuordnen
	- 4. Routing für die VRF Instanz einrichten
- 1. Schnittstellen einer VRF Instanz zuordnen
	- 2. Anlegen der VRF Instanzen
	- 3. Routing für die VRF Instanz einrichten
	- 4. Schnittstellen eine IP/IPv6 Adresse zuordnen
- xO 1. Anlegen der VRF Instanzen,
	- 2. Schnittstellen einer VRF Instanz zuordnen
	- 3. Schnittstellen eine IP/IPv6 Adresse zuordnen
	- 4. Routing für die VRF Instanz einrichten
- 9. Wozu wird der Route Distinguisher verwendet?

 GRE Tunnel ID xO BGP Route Leaking dot1x ID O OSPFv3 und Named EIGRP Routing ID